# Passive Covert Channels Implementation in Linux Kernel

#### Joanna Rutkowska

joanna (at) invisiblethings (dot) org

Chaos Communication Congress, December 27th -29th 2004, Berlin

#### Passive Covert Channels

- Do not generate their own traffic
- Only change some fields in the packets generated by user (like HTTP requests)
- $\bullet$  Best used for stealing data from desktop computers
- Usually requires that the attacker control the company's gateway (for example works in ISP)
- Typical usage: information stealing from corporate Workstations and servers (in "mirror mode", see later)

#### Passive Covert Channels

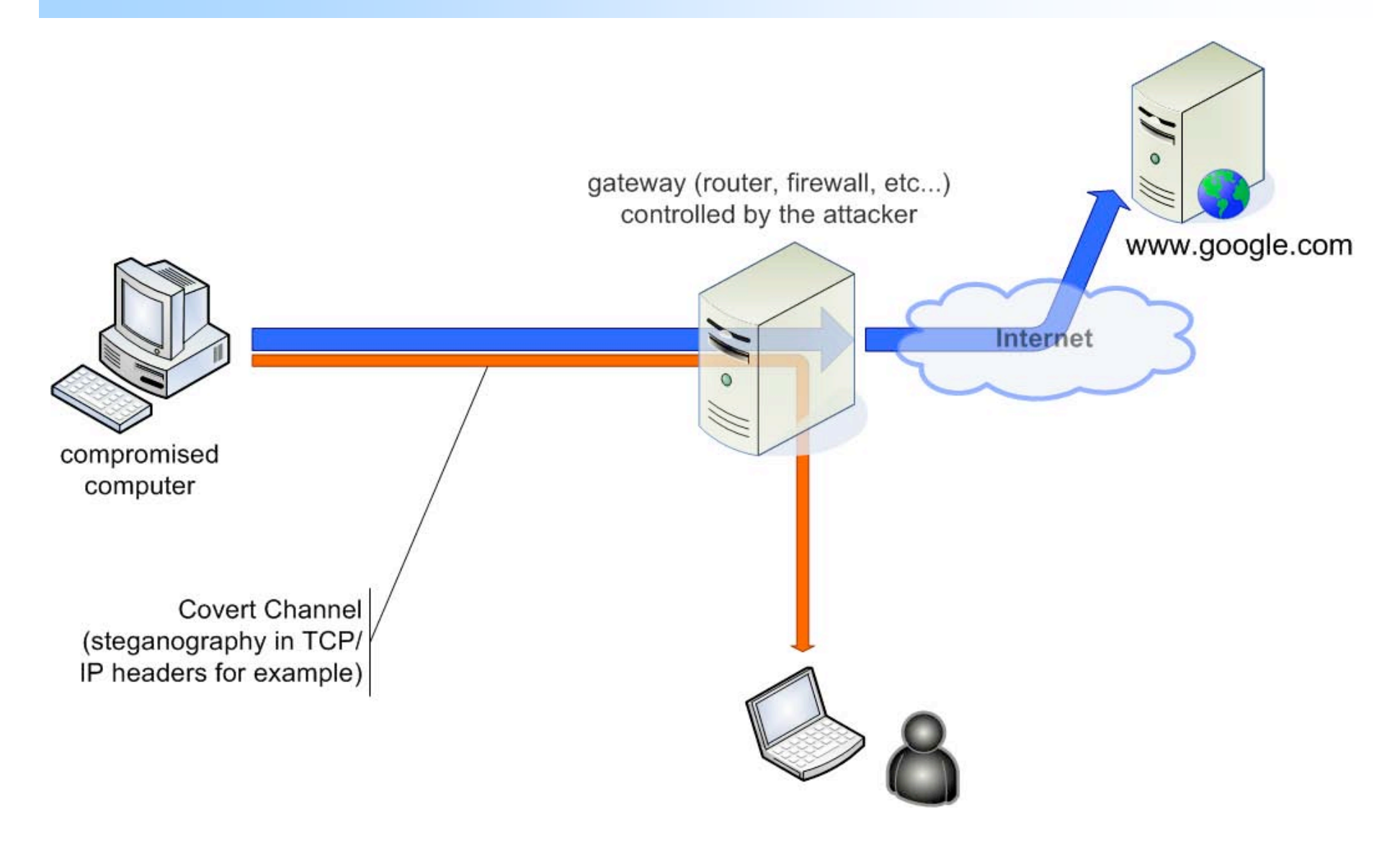

#### How to implement?

Let's first have a look at how packets are handled inside the Linux kernel…

## Handling Incoming Packets

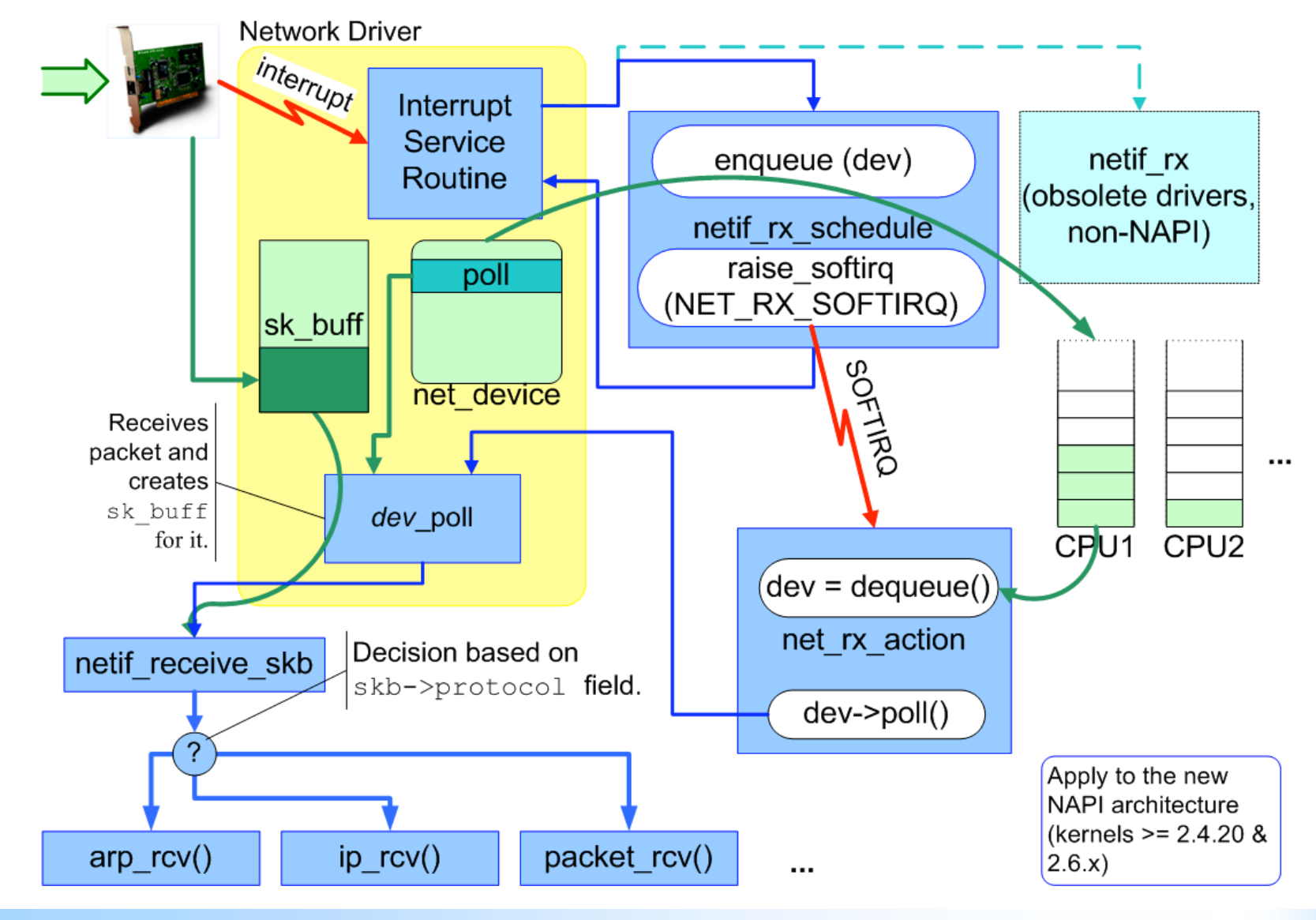

## Incoming IP packets

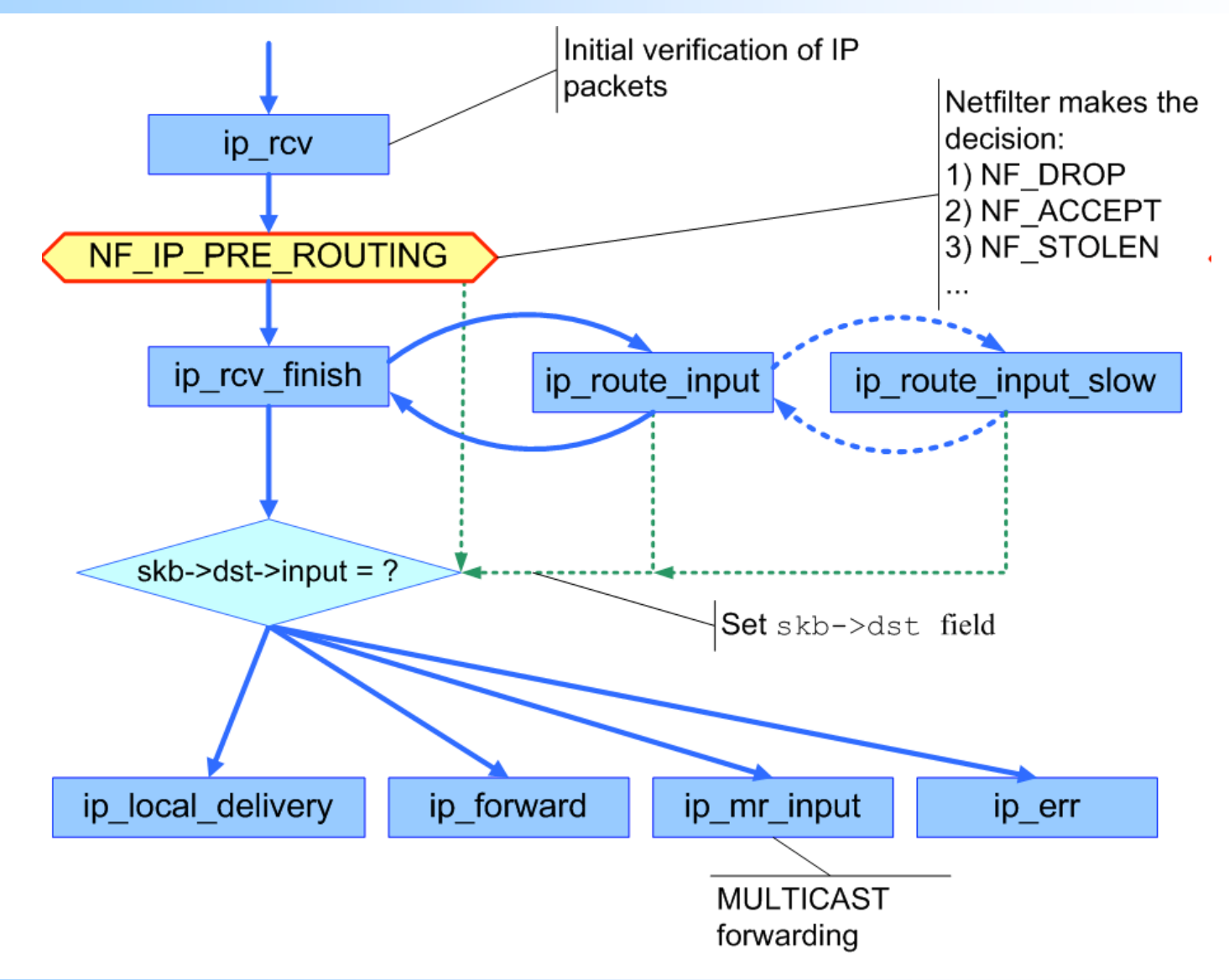

#### Local delivery

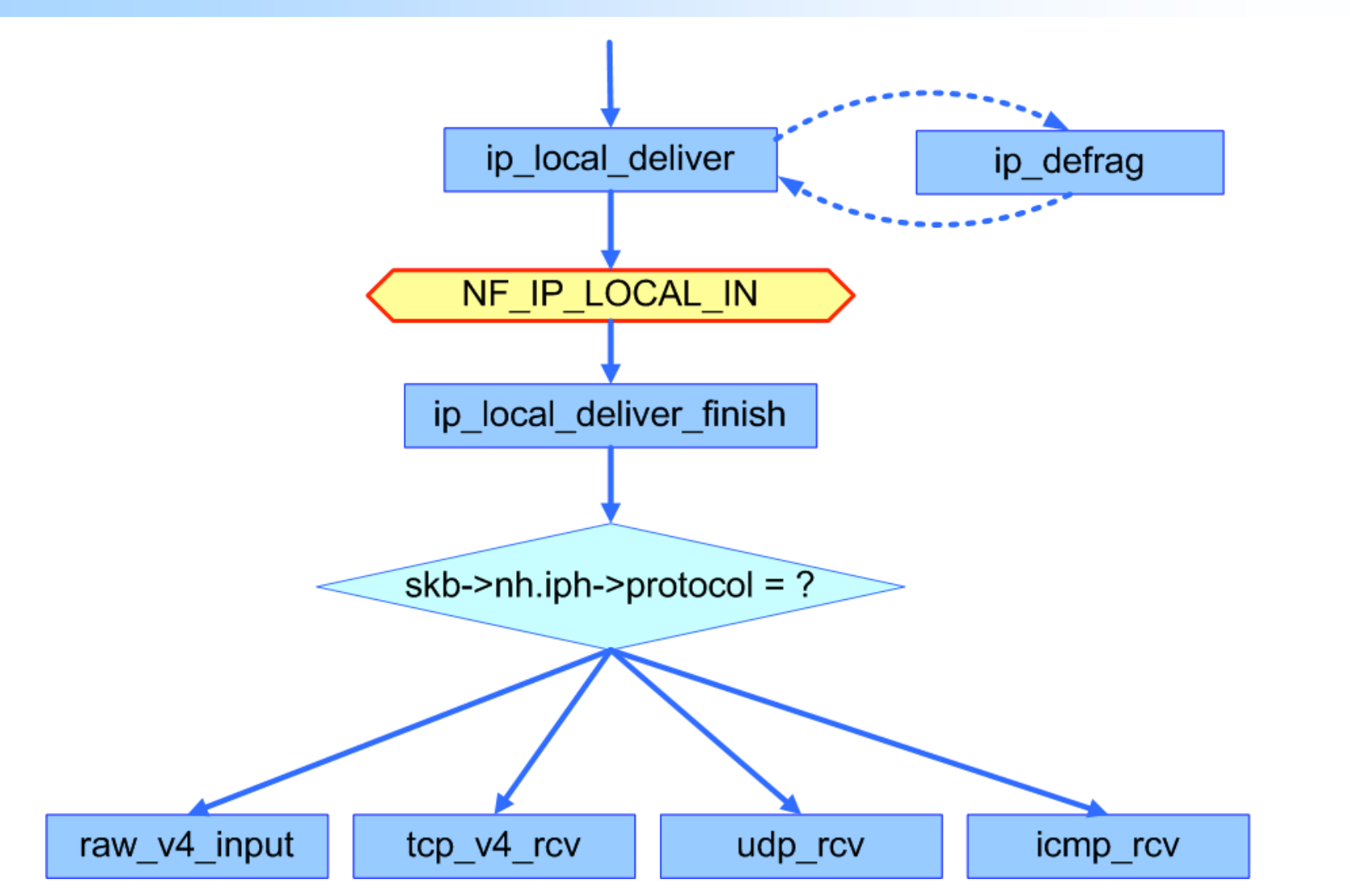

© 2004, Joanna Rutkowska, http://invisiblethings.org. 7

...

## Forwarding packets

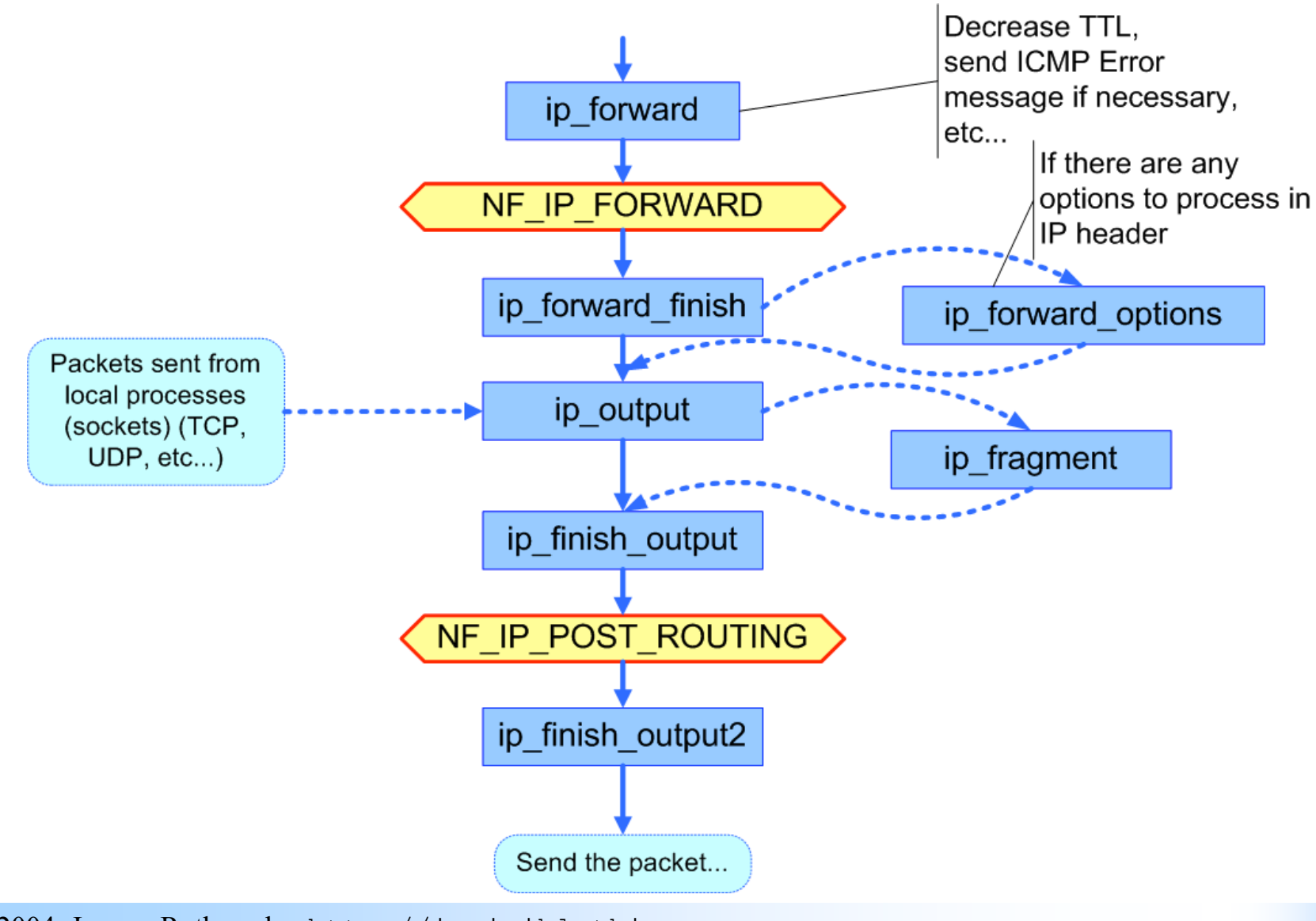

## Outgoing packets

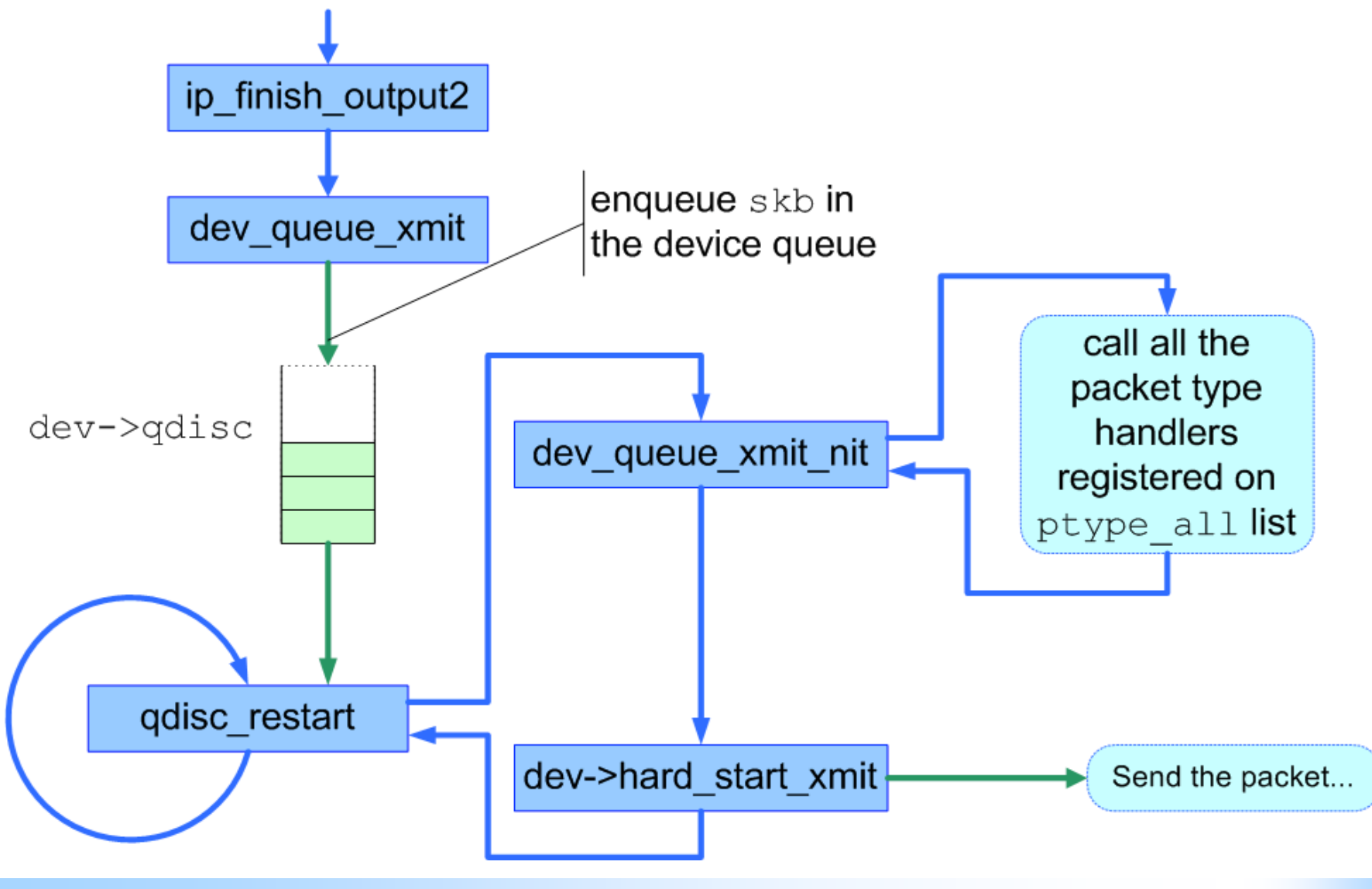

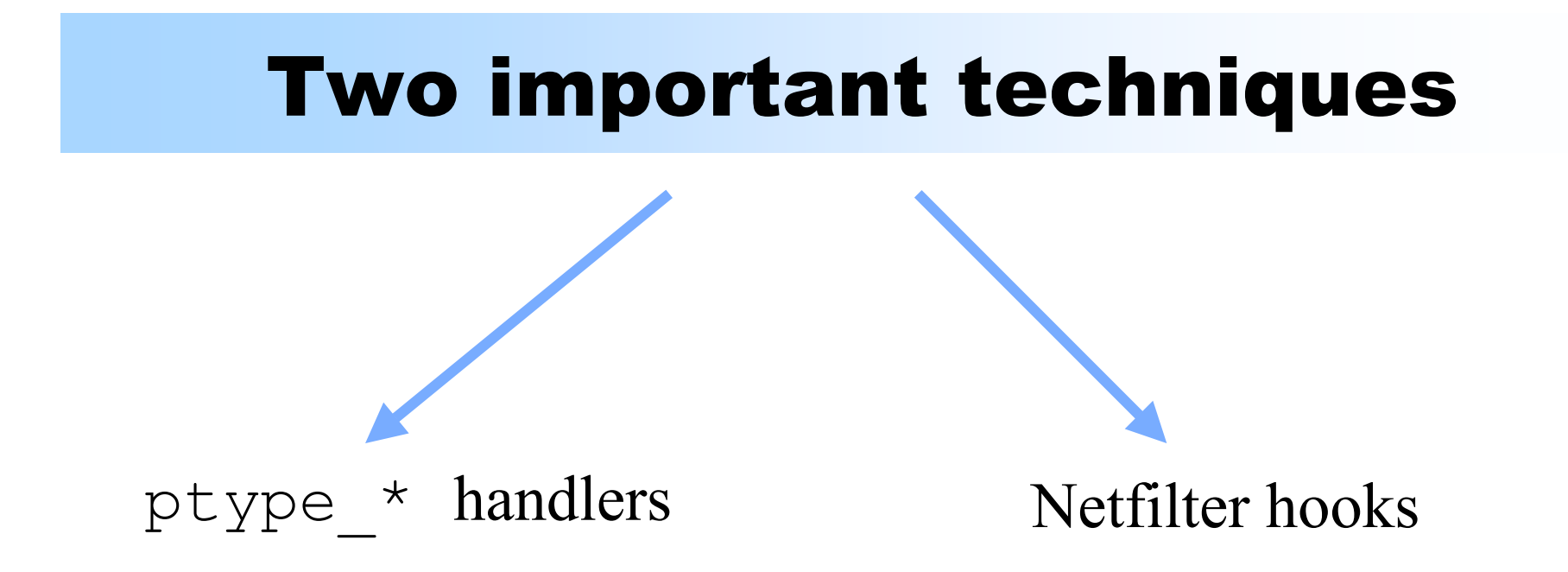

#### Protocol handlers

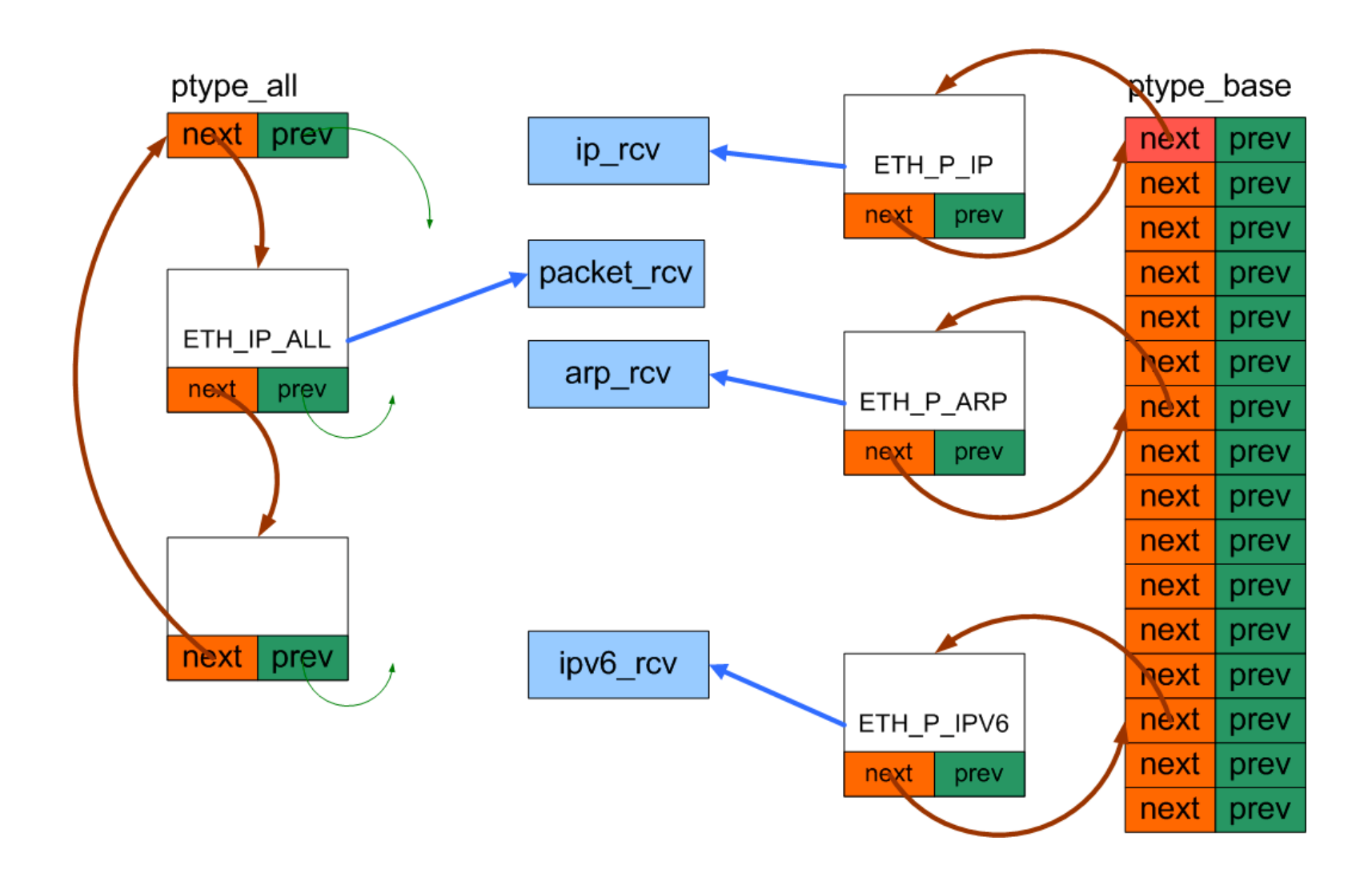

#### Key structure: packet\_type

```
struct packet type
\left\{ \right.unsigned short type; \leftarrow htons(ether type)
 struct net device *dev; \leftarrow NULL means all dev
 int (*func) (...);  handler address
void *data; \leftarrow private data
 struct list head list;
};
```
There are two exported kernel functions for adding and removing handlers: **void** dev\_add\_pack(**struct** packet\_type \*pt)

```
void dev_remove_pack(struct packet_type *pt)
```
#### Addition of own handler

```
struct packet type myproto;
```

```
myproto.type = htons (ETH P ALL) ;
myproto.func = myfunc;myproto.dev = NULL;myproto.data = NULL;
```
dev\_add\_pack (&myproto)

#### Passive Covert Channels

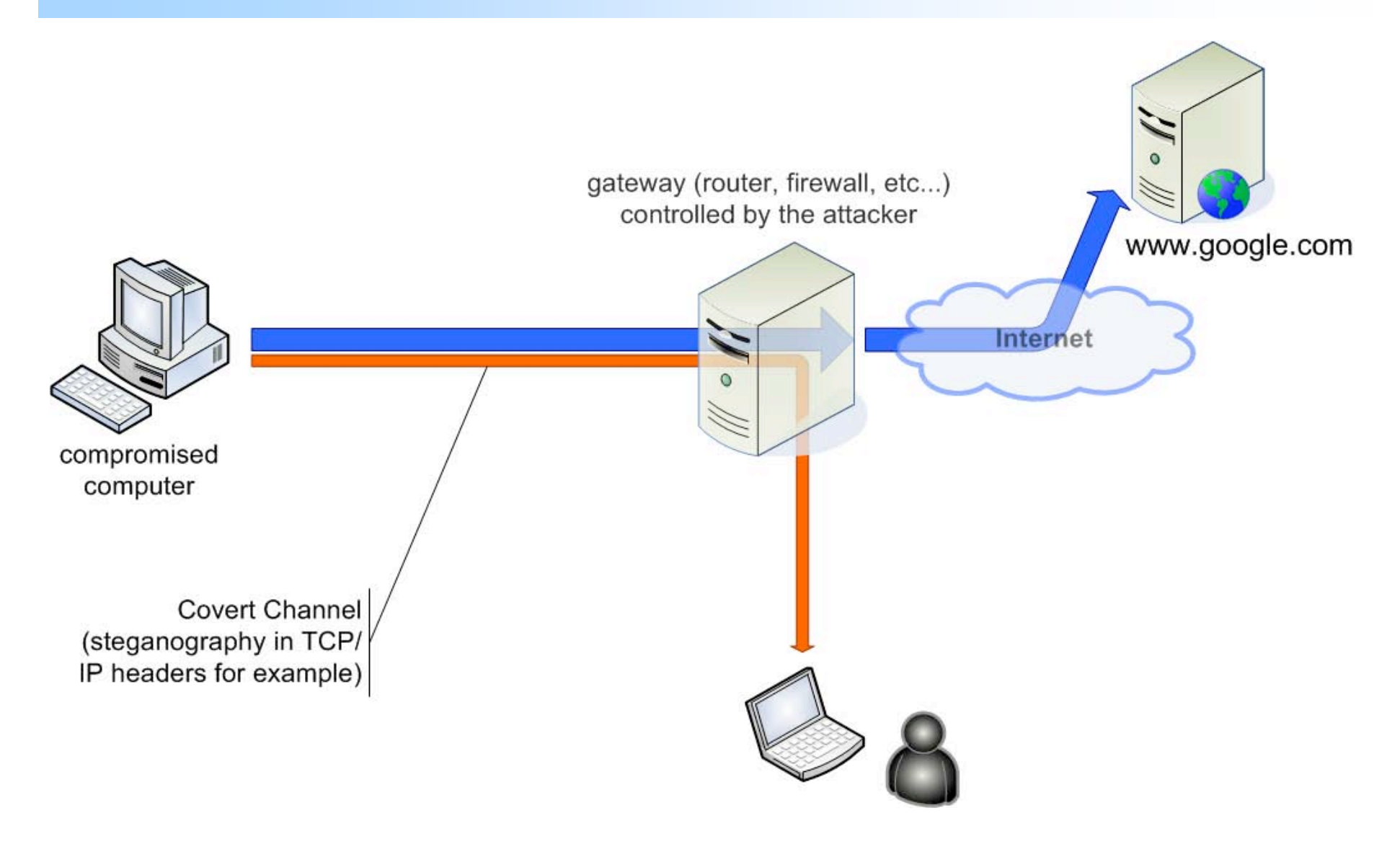

#### TCP Header

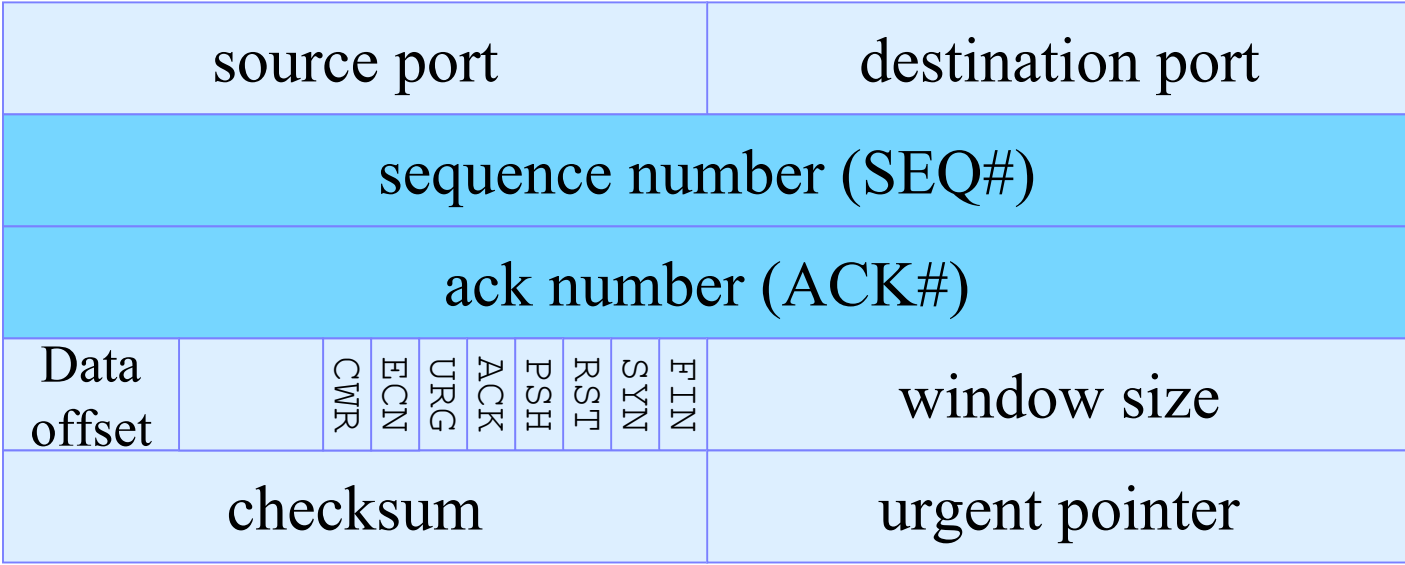

The SEQ#, which is transited first is called Initial Sequence Number (ISN)

#### TCP handshake

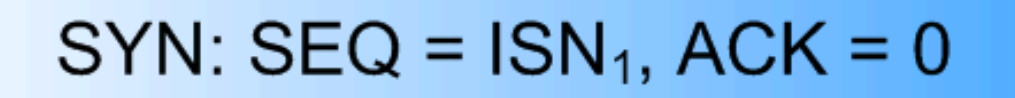

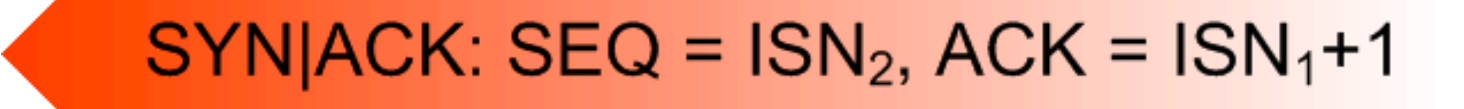

ACK: 
$$
SEQ = ISN_1 + 1
$$
,  $ACK = ISN_2 + 1$ 

## Idea of ISN based passive CC

- Change ISN numbers in all (or only some) outgoing TCP connections (on compromised host)
- Make sure to change back the ACK numbers in incoming connections, co kernel will not discard the packets
- <sup> $\bullet$ </sup> Also, change SEQ# in all consecutive packets belonging to the same TCP connection
- We can send 4 bytes per TCP connection this way.
- Not much, but when considering lots of HTTP connections made by ordinary users it should be ok for sending for e.g. sniffed passwords, etc...

#### Passive TCP ISN covert channel idea

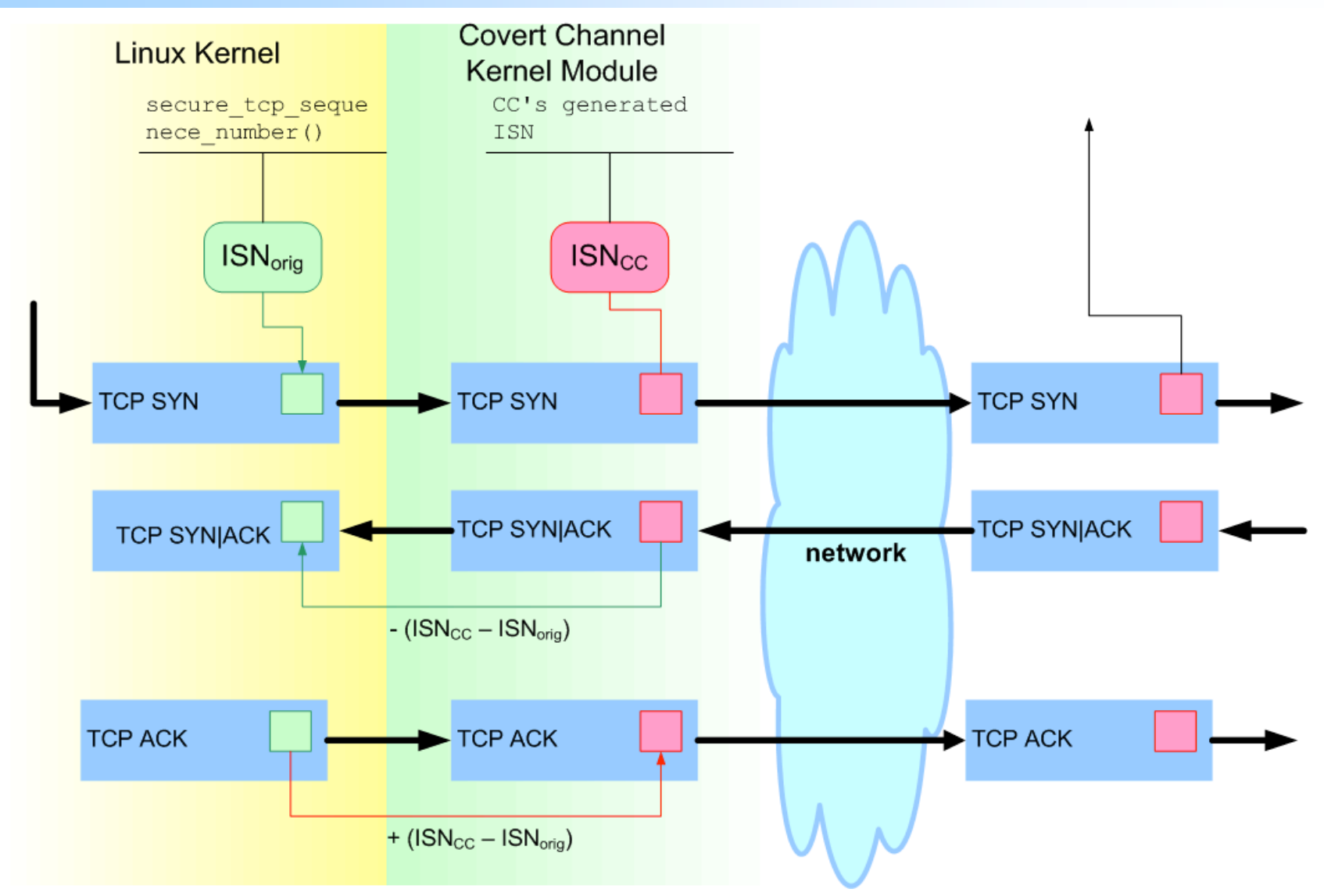

## Tracing TCP connections

For each TCP connection a block of data is allocated (by a CC kernel module):

```
struct conn_info {
   __u32 laddr, faddr;
  u16 lport, fport;
  u32 offset; // new isn -
 orig_isn
  struct list head list;
};
```
It allows you to correctly change the SEQ numbers of all incoming and outgoing TCP packets

#### Detecting end of connection

- <sup> $\bullet$ </sup> After the user close the connection it would be nice that the CC module free the conn\_info structure for that connection (memory in kernel is a an important resource)
- We can implement TCP state machine in CC module to detect when the connection is actually closed (and we don't need to worry about changing its SEQ/ACK numbers anymore)

 $\bullet$  but this is too much work;)

- Another solution: look at the kernel tcphash info, which holds all information about live TCP connections
- <sup> $\bullet$ </sup> From time to time remove dead TCP connection info (struct conn\_info).

## Adding Reliability Layer

- Any communication channel without reliability mechanism is not really useful outside lab
- <sup>th</sup> In ISN based CC we can exploit the nature of TCP protocol: every SYN packet is acknowledged either by SYN|ACK or by RST packet
- <sup> $\bullet$ </sup> All we need to do is to trace which packets were actually acknowledged
- We need to add packet ordering (our own sequence numbers)

#### Protocol

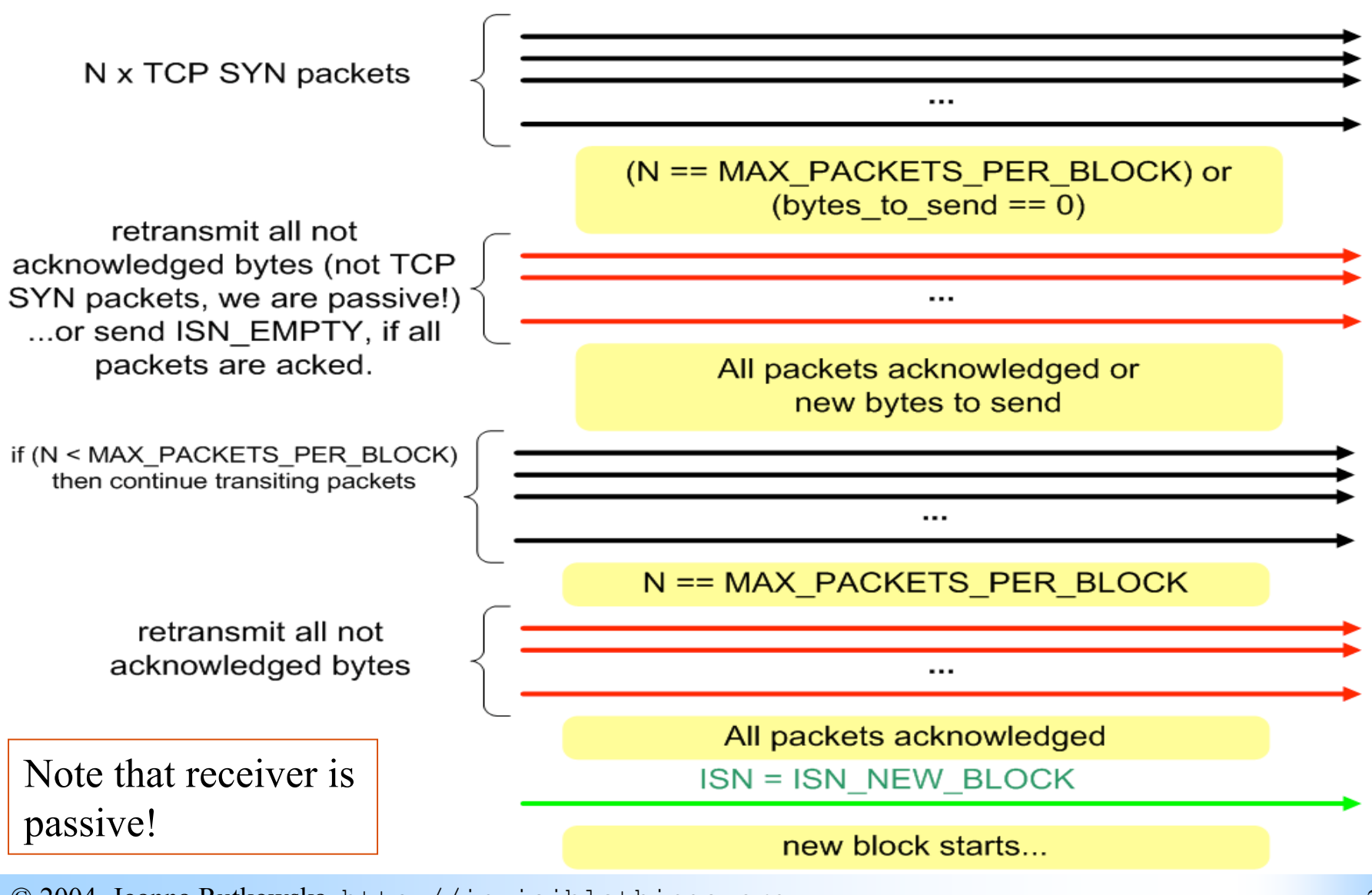

#### Protocol Diagram

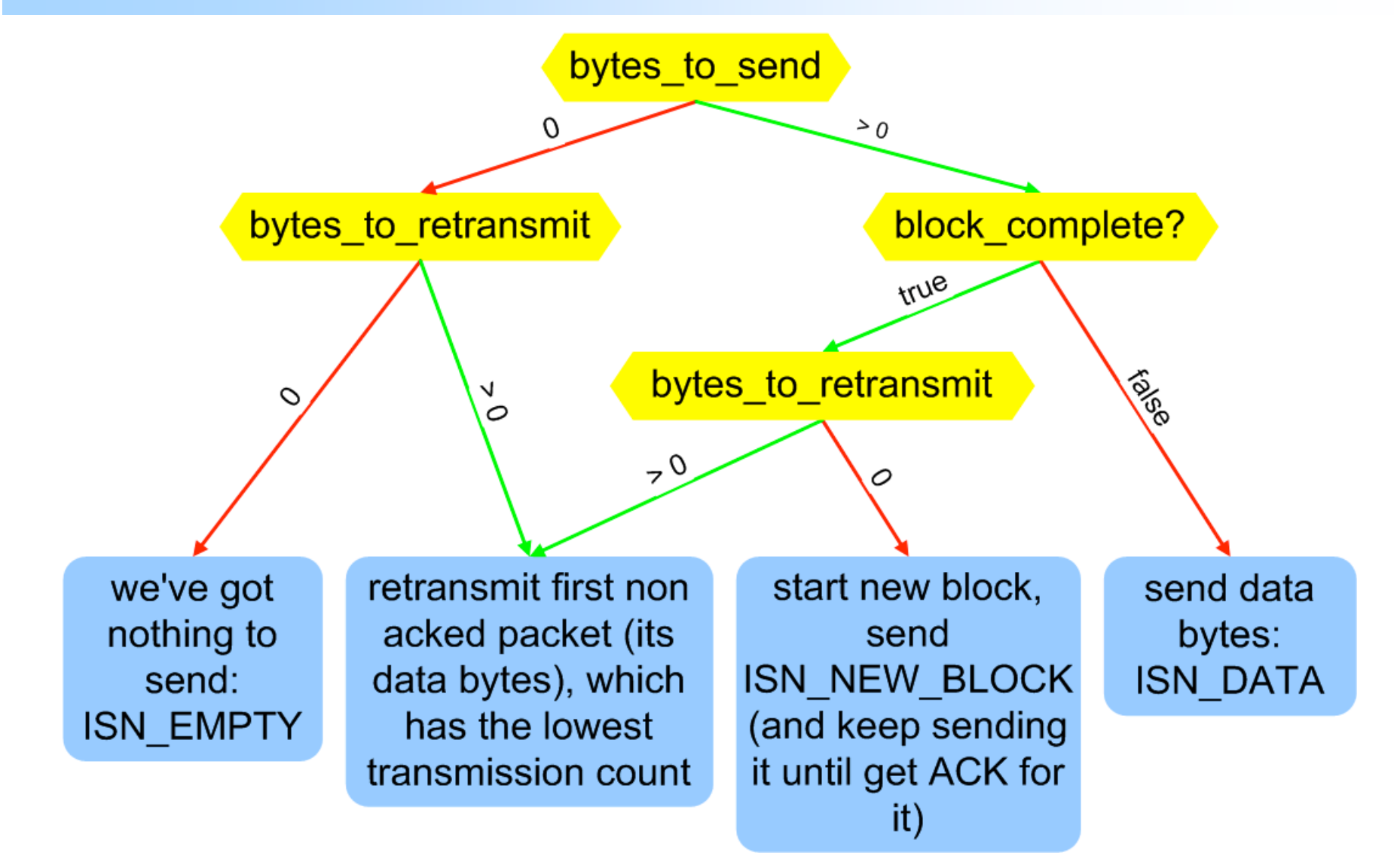

## Protocol implementation: TCP ISN field

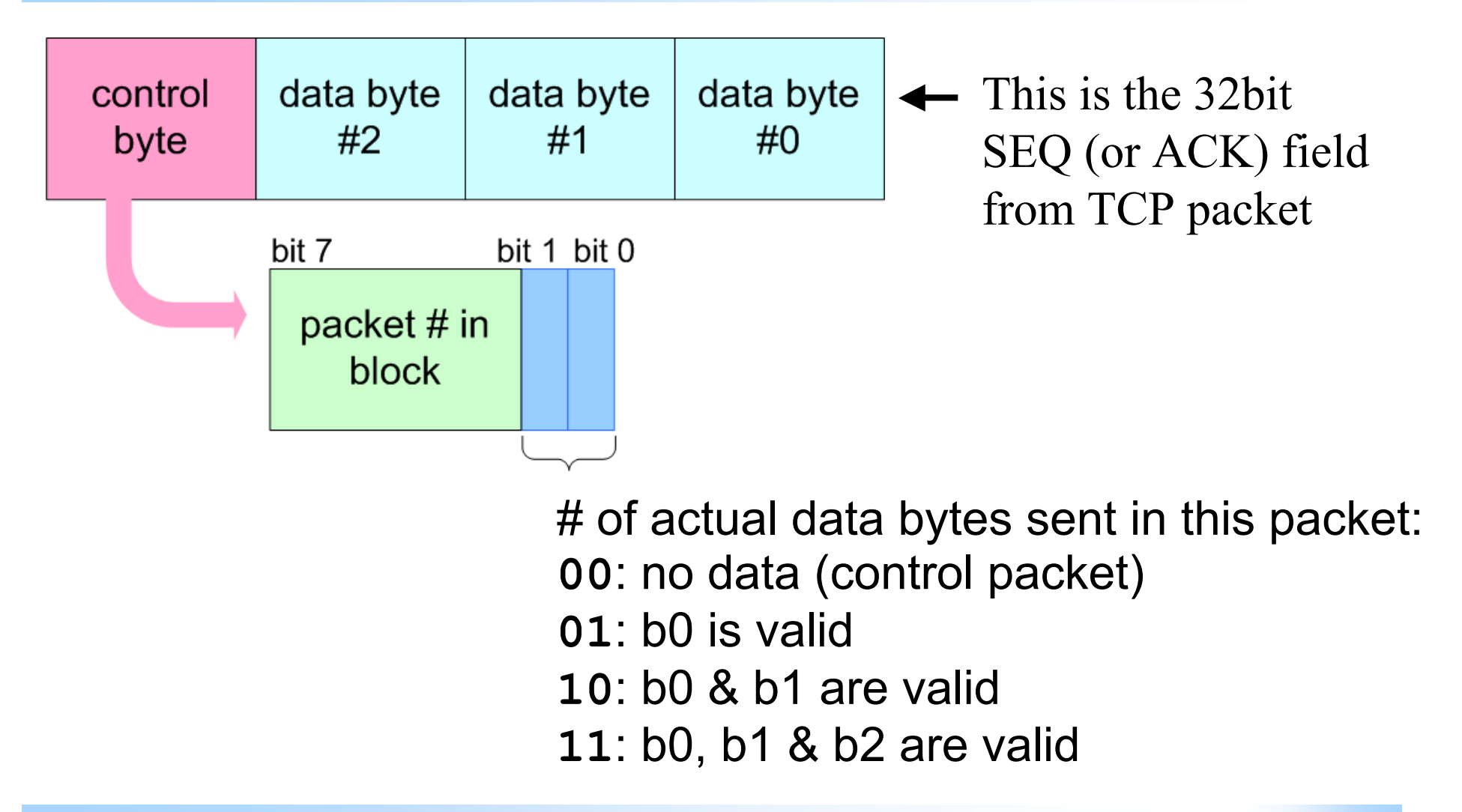

## Special packets

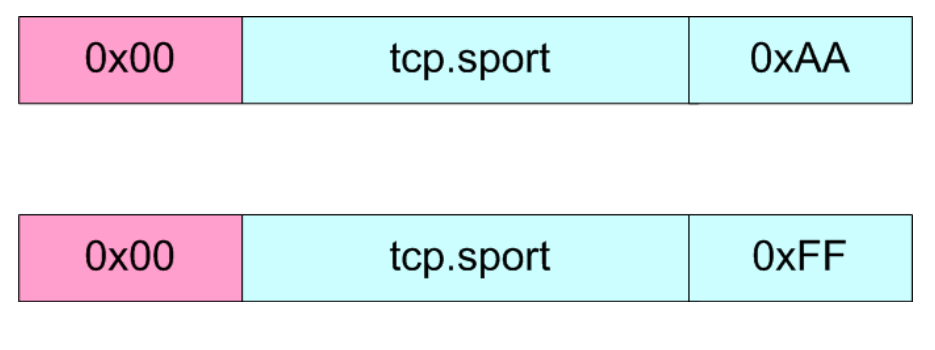

 $\leftarrow$ ISN NEW BLOCK (starts new transmission black)

 $\xi$ ISN EMPTY (when there is no data to send)

• Special packets contain "random" bytes, to avoid duplicated ISN numbers (which could easy betray the covert channel). Remember that all ISN's are encrypted with a block cipher before sending to the wire.

## ISN Encryption

- Every ISN, generated by CC protocol engine, is encrypted with a block cipher (see later)
- $\bullet$  Both sides share the common key
- Probably the most important thing about the algorithm used is how similar the characteristics of the "random" numbers it generates are to the ISN numbers generated by the Linux kernel.
- <sup> $\bullet$ </sup> The security of the cipher algorithm plays rather second role here, since it seems unlikely that anybody will try to break it;)

## ISN Encryption

- ISN (SEQ) field is only 32 bit wide
- Most good block cipher operates on blocks greater or equal ♣ to 64 bits
- Solution: Use DES to generate a "one-time-pad" key and xor ISN with the lowest 32bits of the generated key.
- We use TCP source and destination port and IP source and destination address as a "seed" to generate key.

## ISN Encryption

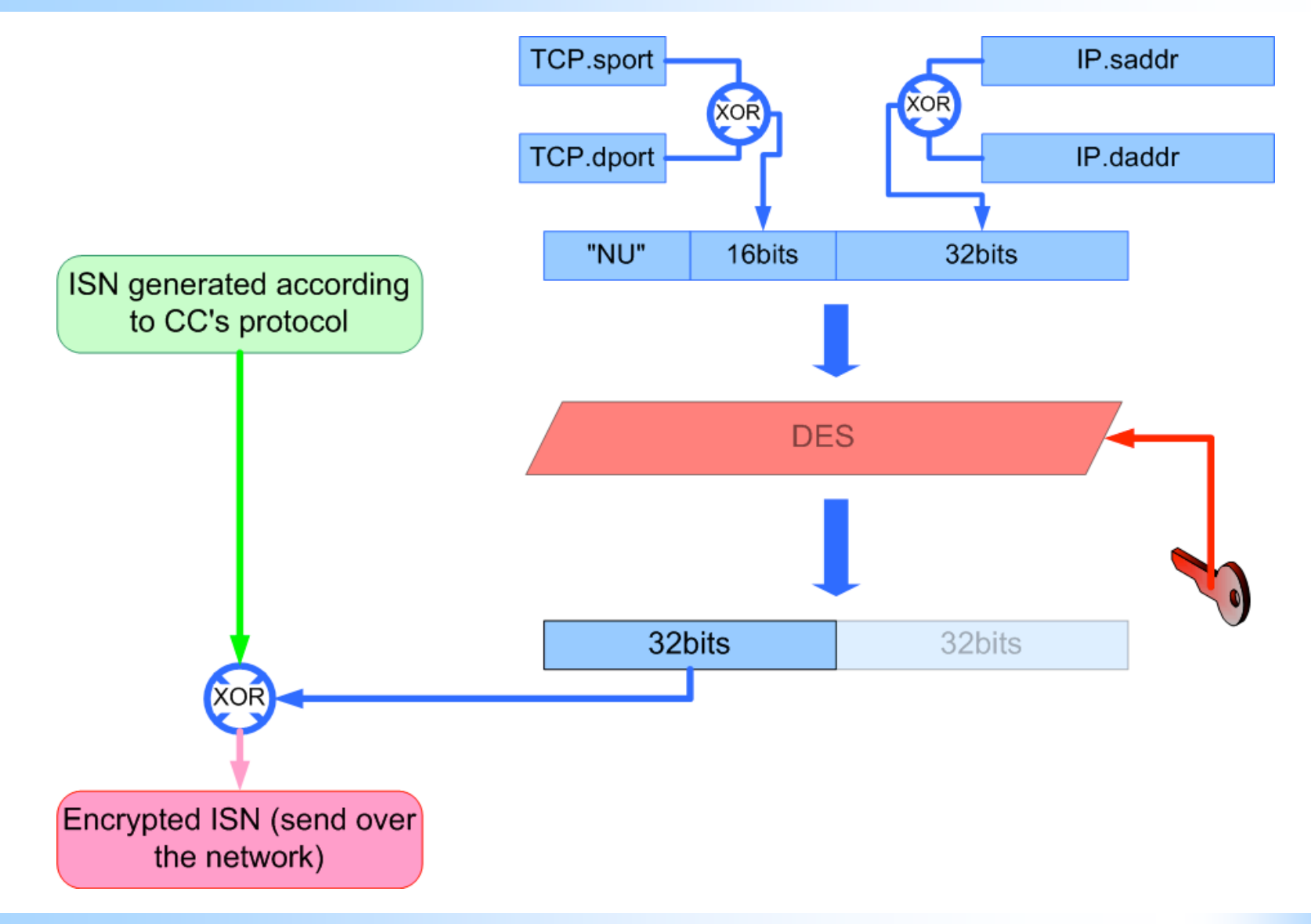

## Encryption

- NOTE: we can only use these elements to generate key, since we need to assure that not only the receiver will be able to decrypt it but also the sender, when decrypting the ACK packet's ACK#!
- <sup> $\bullet$ </sup> This is also the reason for XORing destination and source, so we don't need to worry about reversing them when considering the ACK packet.

SYN:  $SEQ = ISN_1$ ,  $ACK = 0$ 

We need to be able to decrypt this number too!

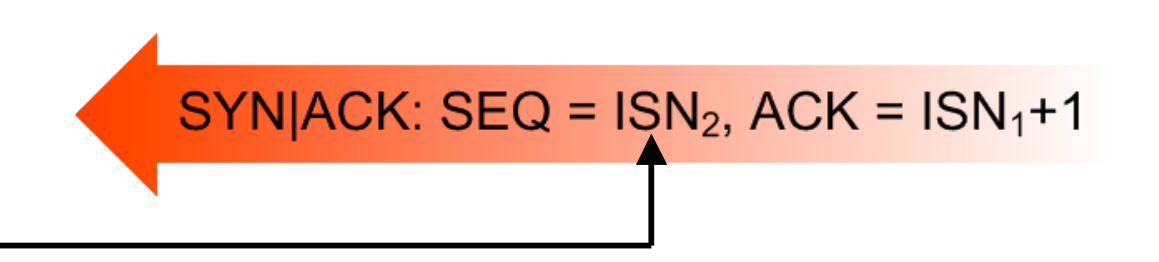

## Nü Shu \_\_

- Secret language of Chinese women Characters were often disguised as decorative marks or as part of artwork
- Existed for centuries, but was not known to most of the world until 1983!

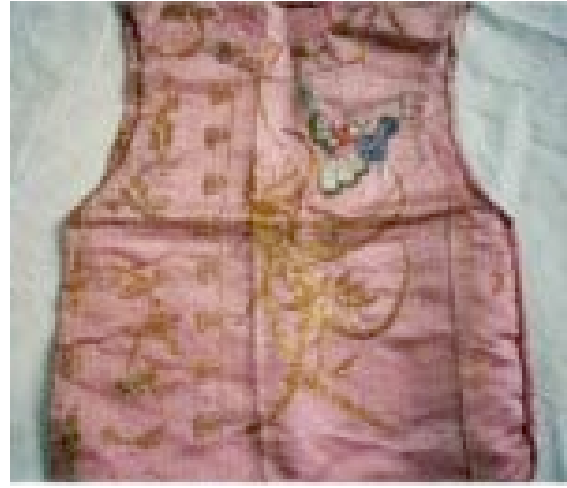

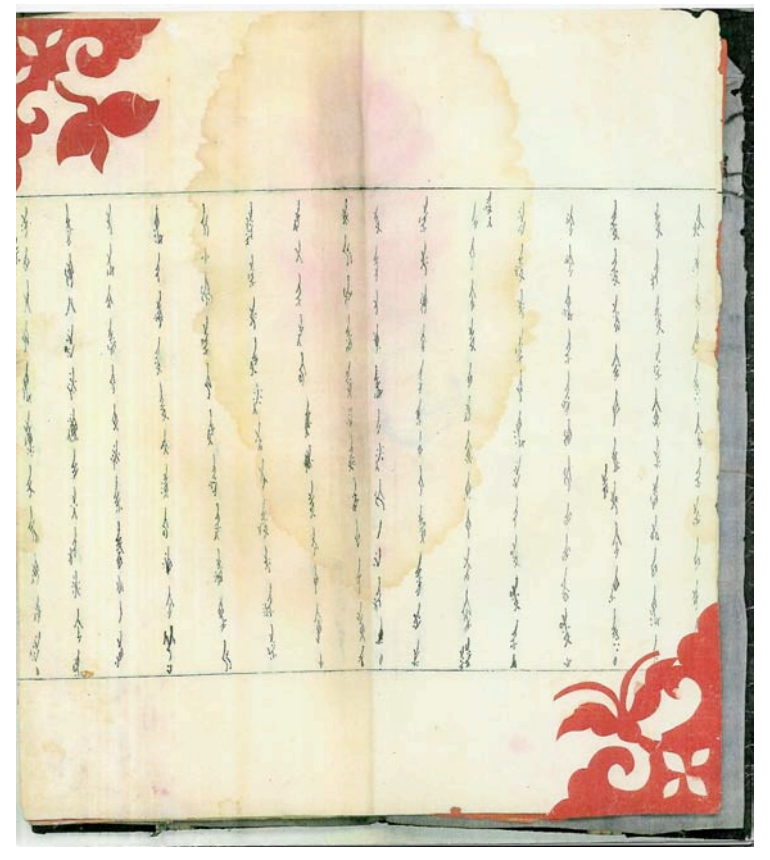

# NUSHU – TCP ISN based passive Covert Channel

Features:

- on-the-fly SEQ# changing
- **Reliability layer**
- <sup>The</sup> PF PACKET cheating
- For Linux 2.4 kernels (see later discussion on 2.6 kernels)

#### NUSHU Live Demo

 $\triangleq$  Time to show some working code :)

## PART II

- $\bullet$  Inquisitive PF\_PACKETS
- Cheating local PF\_PACKETs sniffers + DEMO
- "Reverse mode" & bidirectional channels
- $\triangleq$  Host based detection + DEMO
- Discussion of network based detection
- Some notes about hiding LKMS and LKMs in 2.6 kernels

## Inquisitive PF\_PACKET sockets

- Q: If you try running tcpdump on a host compromised with NUSHU, what will happen?
- <sup> $\bullet$ </sup> A: The outgoing packets will have the ISN displayed correctly (i.e. the ISN inserted by CC). However, the incoming TCP packets will have the ISN displayed incorrectly (i.e. the ISN after the CC changed it)
- Surprisingly, this behavior doesn't depend on whether the PF\_PACKET socket (the tcpdump's one) was loaded before or after the CC module registered its handler!

#### local tcpdump problem

[SYN packet as seen on compromised host (172.16.100.2)]: *172.16.100.2.1092 > 172.16.100.1.888: SYN*

> 4500 003c 03ac 4000 4006 16ec ac10 6402 ac10 6401 0444 0378 **4242 4242** 0000 0000 a002 16d0 7b99 0000 0204 05b4 0402 080a 0018 0921 0000 0000 0103 0300  $-$  ISN (SEQ#)

[SYN|ACK packet, again, as seen on compromised host]: *172.16.100.1.888 > 172.16.100.2.1092: SYN|ACK* 4500 003c 0000 4000 4006 1a98 ac10 6401 ac10 6402 0378 0444 1636 5a84 **37bf 0a8e** a012 16a0 1e82 0000 0204 05b4 0402 080a 0017 2e9d 0018 0921 0103 0300 ACK# (should be: 0x43424242)

#### **skb\_clone()** vs **skb\_copy()**

```
dev queue xmit nit (skb, ...) {
      skb2 = skb_clone(skb);
      (\ldots)ptype->func (skb2);
}
```
 Every ptype handler operates de facto on the same data (skb->data is not copied during skb\_clone()).

 $\bullet$  If the CC's ptype handler is called before

PF PACKETS's packet  $rcv()$ , then tcpdump displays the changed SEQ#.

 $\bullet$  When the packet  $rcv()$  is called first, the userland process' socket still gets the wrong data, since it effectively reads the data  $(skb->data)$  after all the kernel stuff is executed on this packet

## PF PACKET Cheating idea

- Redirect all ptype handlers calls, except CC's one, through  $+$ additional function (cc\_packet\_rcv), which will copy (not clone!) the skb buffer and call original handler.
- $\bullet$  To do this:
	- **Traverse** ptype all list and replace all pt->func to point to cc\_packet\_rcv()
	- $\bullet$  hook dev add pack() to catch all future ptype registrations

## PF\_PACKET cheating

```
int cc packet rcv (struct sk buff skb, …) {
  skb2 = skb_copy (skb);
 if (incoming_packet and
     orig func != cc func)
     return orig_func (skb2, …);
 else return orig func (skb, …);
}
```

```
void cc_dev_add_pack (pt) {
  pt->func = cc_packet_rcv;
  pt->data \rightarrow {orig func, orig data};
}
```
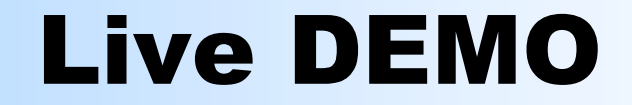

#### $\bullet$  NUSHU + PF\_PACKET cheating

## Server mode ("reverse mode")

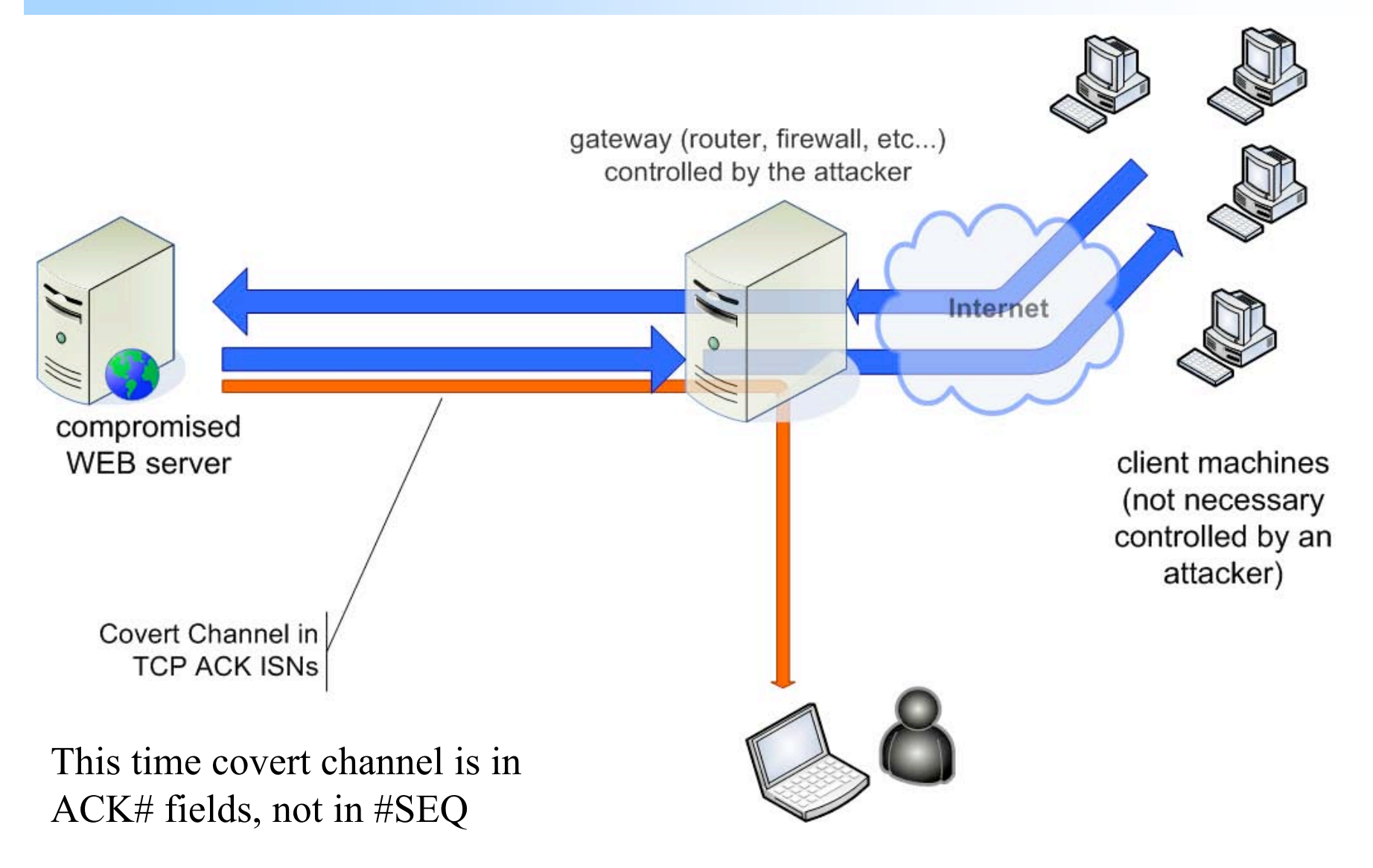

## Bidirectional channels

- In this presentation we focused on information stealing, rather then backdoor technology (thus unidirectional channels)
- NUSHU could pretty easily be extended to support bidirectional transmission:

one direction: SYN packet's ISN

opposite direction: SYN ACK packet's ISN

SYN:  $SEQ = ISN_1$ ,  $ACK = 0$ 

$$
SYN|ACK: SEQ = ISN2, ACK = ISN1+1
$$

#### Covert Channels Detection

#### Host Based Network Based

## Detecting extra ptype handler (host based detection)

- invasive (requires a special module, which registers a dummy ptype handler for a while)
- noninvasive (does not require any kernel changes, can be implemented through /dev/kmem)

#### How to detect?

- **How to get a list of registered protocol handlers?**
- Author does not know any tool (or even kernel API) for doing that!
- We need to "manually" check the following lists:
	- ptype\_all
	- ptype\_base
- **But their addresses are not exported!**

## Where are the protocol lists?

- Two kernel global variables (net/core/dev.c):
	- static struct packet\_type \***ptype\_base**[16];
	- \* static struct packet type \*ptype all = NULL;
- Only the following functions are referencing those variables (i.e. "know" their addresses):

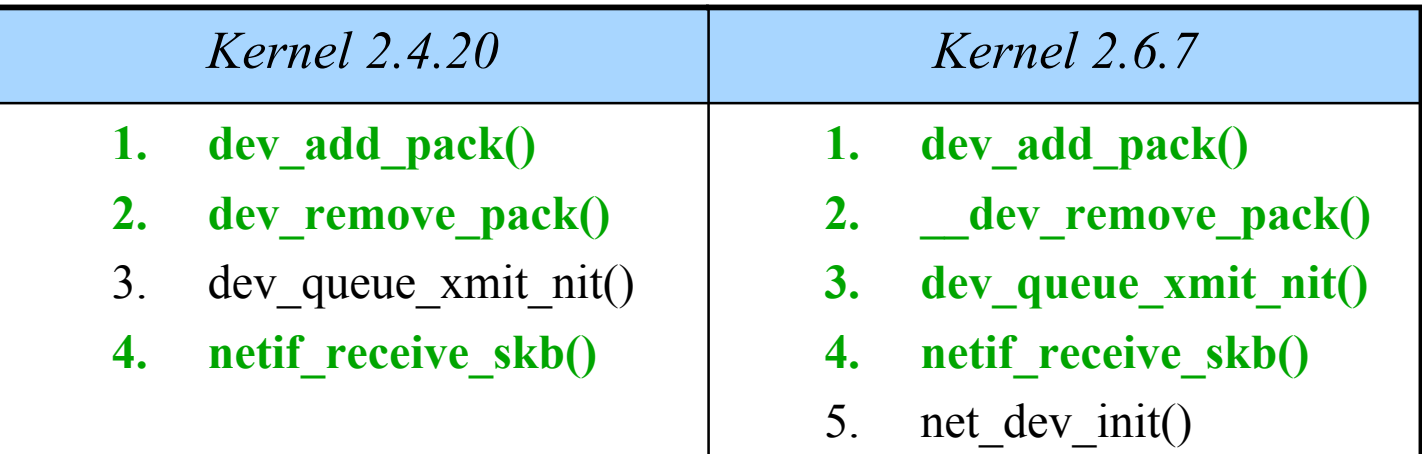

The functions in **green** are exported.

## Approaches for finding the lists

- System.map file
	- problem: the file is not always up to date or sometimes it does not even exist (for security reasons;))
- <sup>#</sup> "heuristic" method
	- We know the addresses of several functions which are using the addresses we are looking for.
	- We can look at their body to find all the 32 bit words which *look* like kernel pointers.
	- We then need to find the common set of those pointerlike words from all functions we considered.
	- **Finally we need to check every potential value from the** common subset to see if it *looks* like (or *could be*) the ptype all or ptype base list head.

#### Illustration for the heuristic method

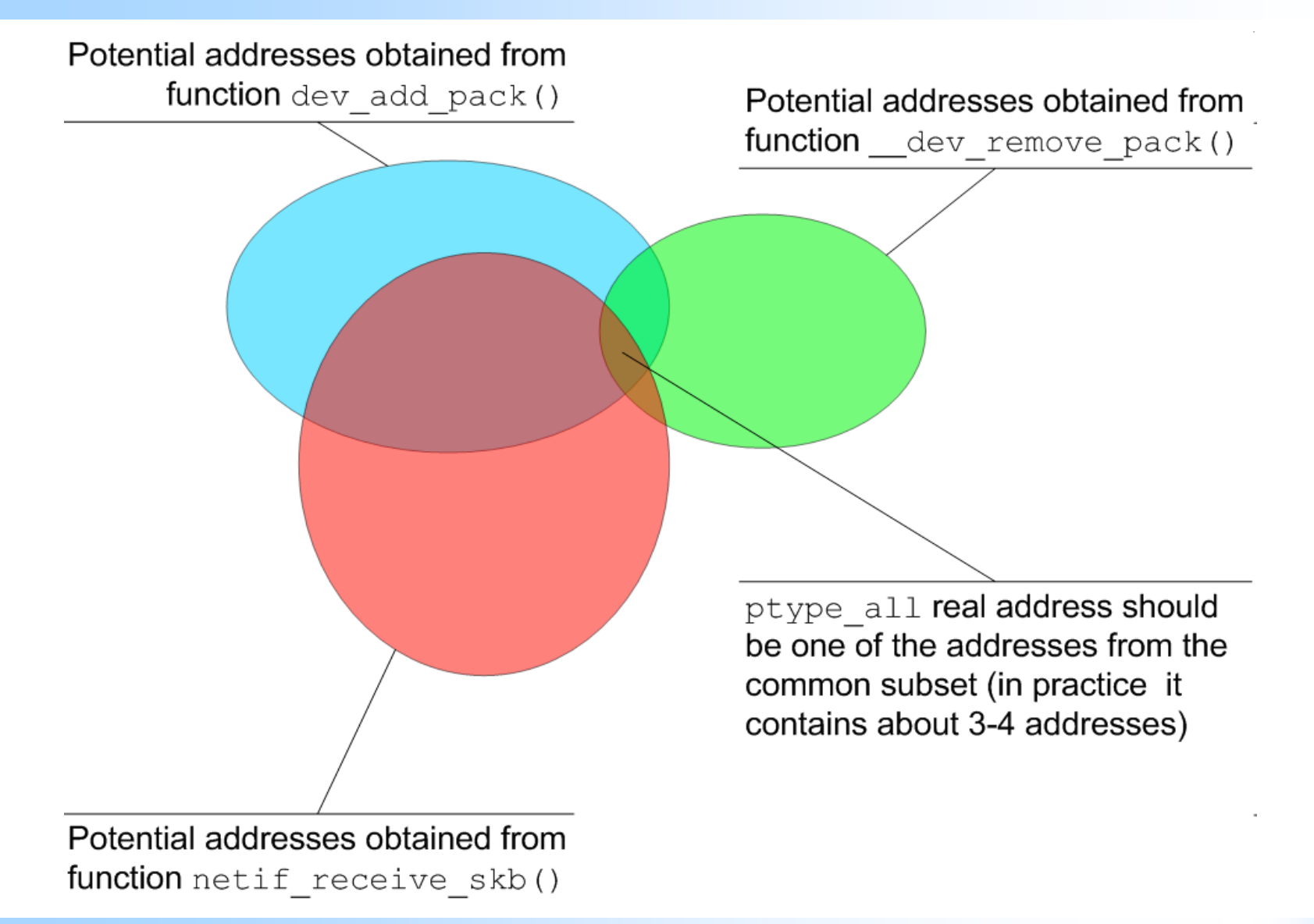

# Live DEMO: detecting additional protocol handlers

PTYPE ALL: hook type ETH P ALL (0x3) hook at: 0xc487e060[module: **unknown module**]

PTYPE\_BASE[]: hook type ETH P IP (0x800) hook at: 0xc0203434 -> ip\_rcv() [k\_core]

hook type ETH\_P\_802\_2 (0x4) hook at: 0xc01f8050 [k\_core]

hook type ETH\_P\_ARP (0x806) hook at: 0xc0223778 -> arp\_rcv() [k\_core]

## "Invasive" method

Write a little module, which adds its own (dummy) packet type handlers:

```
int dummy handler (...) { return 0; }
myproto.type = ETH P ALL;
myproto.func = dummy handler;
dev add pack (&myproto);
```
- $\bullet$  So, you can now traverse the interesting list, starting from: myproto.next
- <sup> $\bullet$ </sup> After reading all the handler addresses, you can simple deregister the dummy protocol handler.

## Notes about host-based detection

- We mentioned only two possible ways of implementing passive covert channels
	- <sup> $\bullet$ </sup> ptype handlers
	- Netfilter hooks
- These are the easiest (and probably most elegant)
- But there are many other possible ways to create covert 舟 channels in the Linux kernel, for example:
	- internal kernel function hooking (biggest problem: most of them are not exported). Quite easy to detect.
	- $\triangleq$  function pointer hooking, like:

```
* arp * ops.hh output
```

```
net_device.poll
```
 $\triangleq$  etc...

...hard to detect!

# host-based backdoor and covert channel detector

Properly implemented host-based compromise detector, should:

- Checks for hidden processes
- Checks for hidden sockets
- Checks ptype handlers (noninvasive method)
- Checks Netfilter hooks
- Checks integrity of kernel code (ala Tripwire)
- Checks important network code pointers

#### Network Based Detection

- <sup> $\bullet$ </sup> The characteristics of ISN numbers generated by NUSHU will be different from the ISN generated by Linux Kernel.
- We need a reliable method for fingerprinting PRNG
- We have to save the correct PRNG (Linux kernel's) characteristics in a detector database
- The detector measures the characteristics of the suspected TCP flows and compares them against the stored fingerprints (note: detector must be told which exact OSs are running in the network)
- $\bullet$  Writing a network based covert channel detector is on my TODO list ;)

#### Notes about stealth modules

- $\bullet$  load module as usual (insmod)
- $\frac{1}{2}$  in init module():
	- $\triangleq$  allocate some memory by kalloc()
	- $\triangleq$  do not use vmalloc(), since such memory goes beyond (phys\_mem + VMALLOC\_START), which makes it easy to detect
	- copy all code and global data to allocated buffer
	- relocate code
- *F* remove module (rmmod)
- NOTE: /dev/kmem cannot be used on for example Fedora Core 2&3 systems.

## Linux 2.6 Considerations

Changed module loading scheme:

```
http://lwn.net/Articles/driver-
 porting/
```
- There is no compatibility at binary level for modules anymore (no MODVERSIONS)! :-o
- ⊕ Each module needs to be recompiled for the exact kernel version
	- You can expect some strange incompatibility issues, like different structure layouts between one minor kernel version to another (for example struct module has been changed in 2.6.6, breaking all binary compatibility)
- **Besides that, seems to be no important differences which** would make the implementation difficult

## Linux 2.6 LKM hell

 Special macro, VERMAGIC\_STRING, has been added to allow checking if the module matches the kernel

 When trying to load test.ko module built for Fedora Core 2 on a Slackware 10 system we get the following error (vermagic mismatch):

```
test: version magic '2.6.5-1.358 686
REGPARM 4KSTACKS gcc-3.3' should be
'2.6.7 486 gcc-3.3'
```
We see a calling convention mismatch and different stack sizes. Loading such module will probably crash the system

<sup>© 2004,</sup> Joanna Rutkowska, http://invisiblethings.org. 55

## VERMAGIC\_STRING

```
include/linux/vermagic.h:
#define VERMAGIC STRING \
      UTS RELEASE " " \lor // e.g: "2.6.5-1.358"
      MODULE VERMAGIC SMP \setminus // "SMP" or ""
      MODULE VERMAGIC PREEMPT \setminus // "preempt" or ""
      MODULE ARCH VERMAGIC \setminus // see below
      "gcc-" stringify( GNUC ) "." \
      stringify( GNUC MINOR ) // "gcc-3.3"include/asm-i386/module.h:
#define MODULE_ARCH_VERMAGIC \
      MODULE PROC FAMILY \setminus // e.g. "PENTIUM4"
      MODULE REGPARM \ // "REGPARM" or ""
      MODULE STACKSIZE // "4KSTACKS" or ""
```
#### Future work

- Windows port 垂
- Bidirectional channel 垂
- Network based detector (statistical analysis, PRNG fingerprinting)
- <sup> $\bullet$ </sup> Different courier then TCP ISN (HTTP Cookie?)

#### Credits & Greets

- <sup> $\bullet$ </sup> All members of the #convers channel
- $\bullet$  Ian Melven
- <sup> $\bullet$ </sup> Paul Wouters
- JG

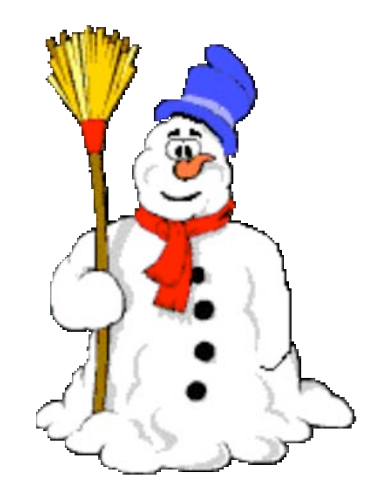